## **Demandes**

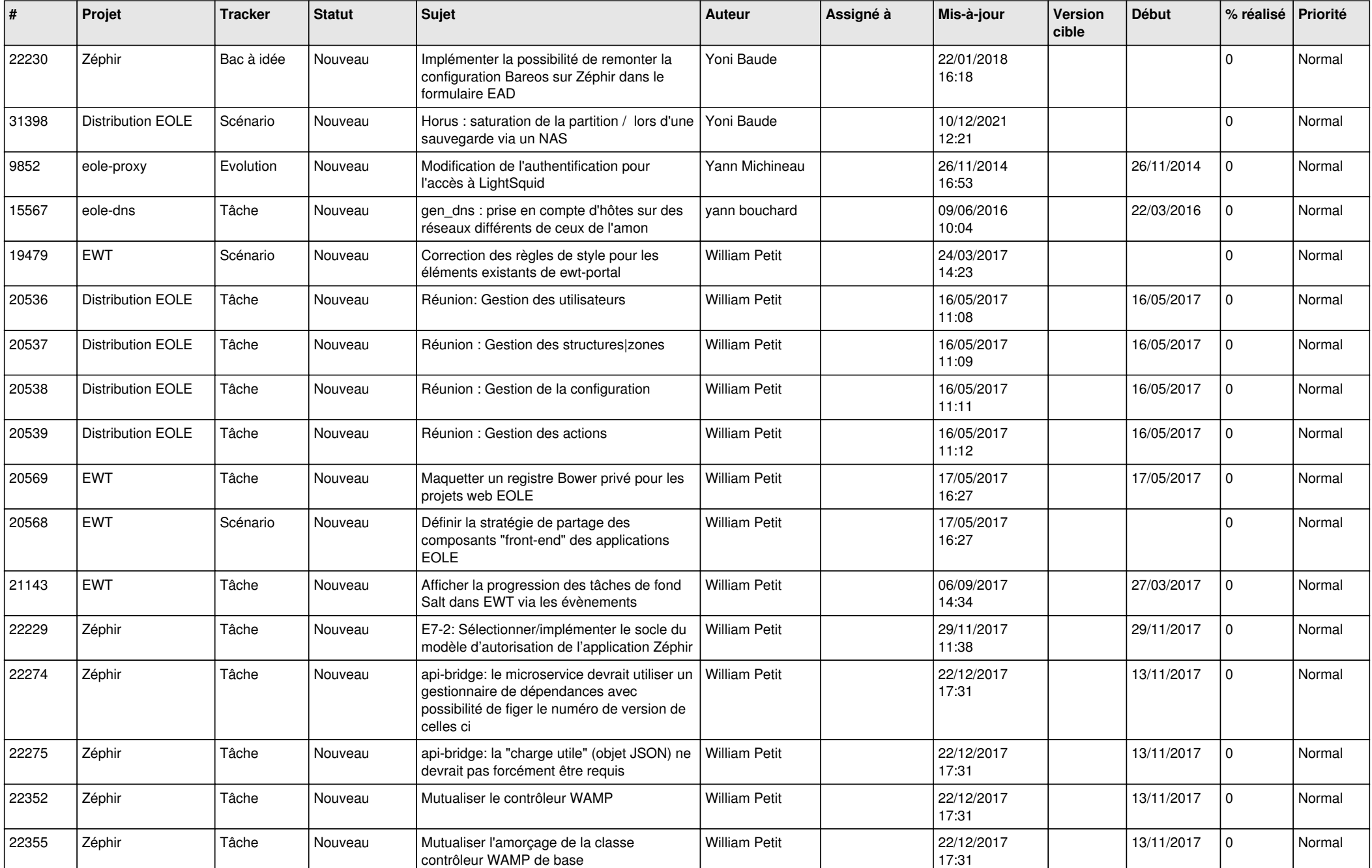

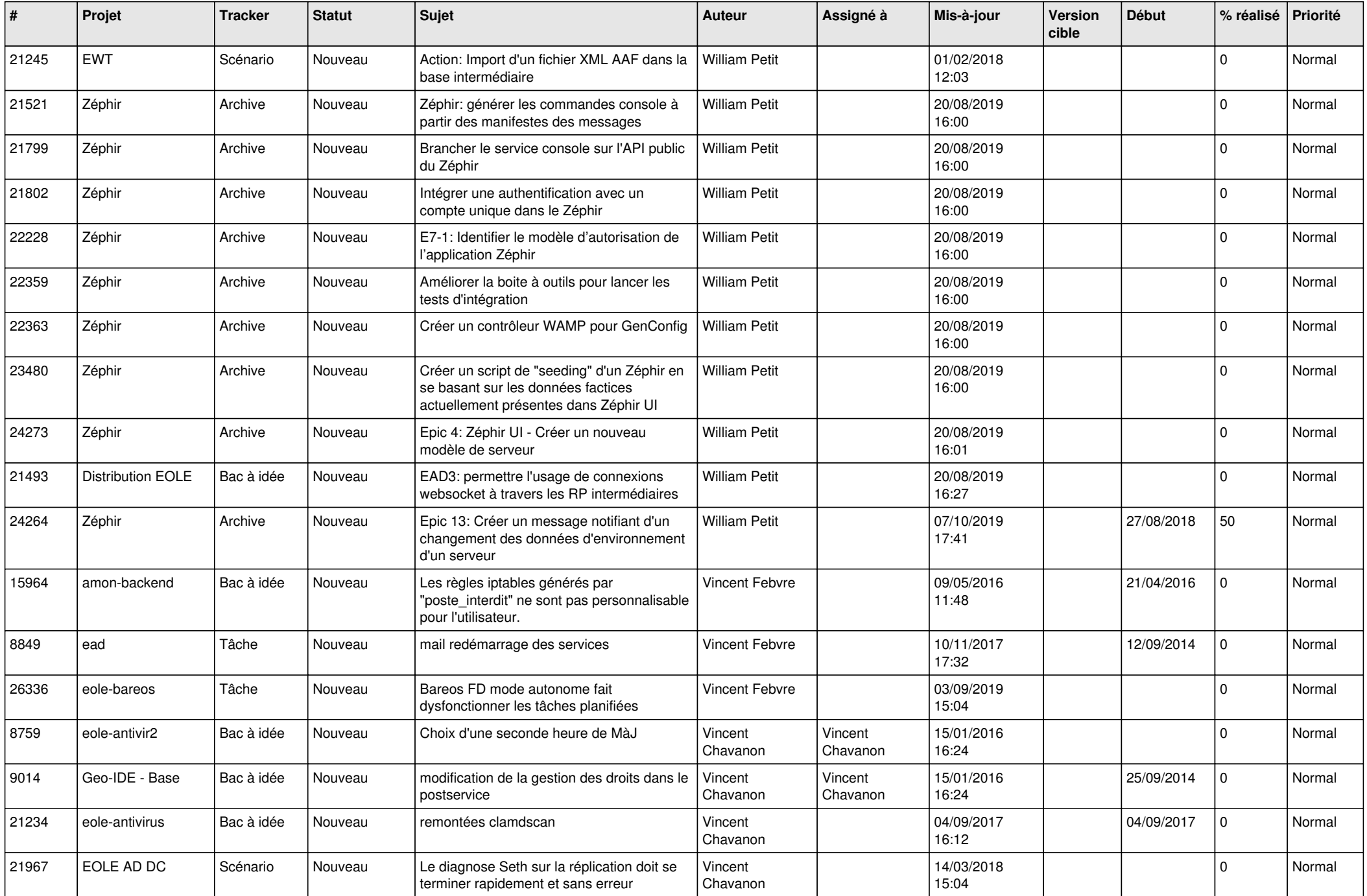

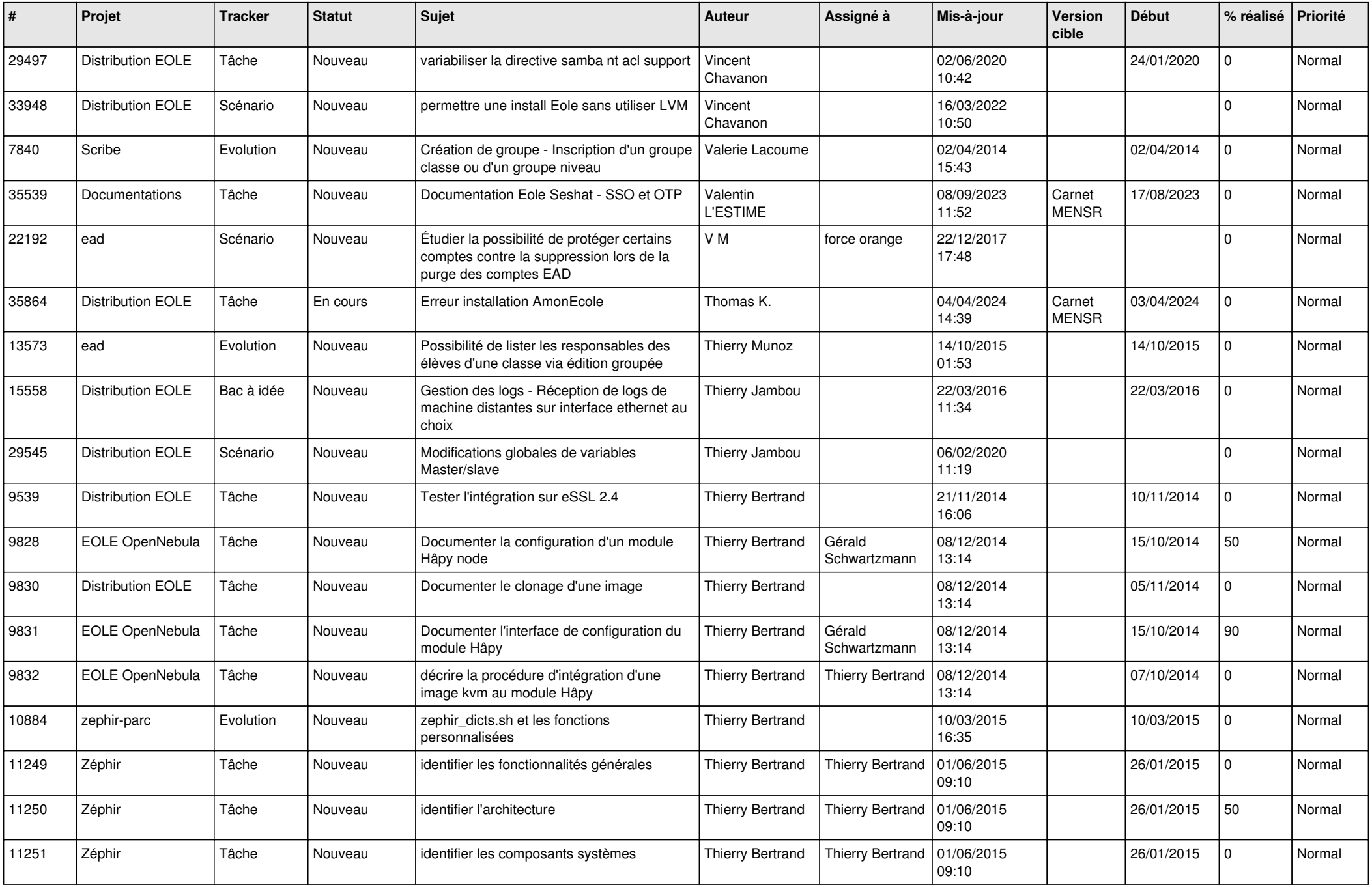

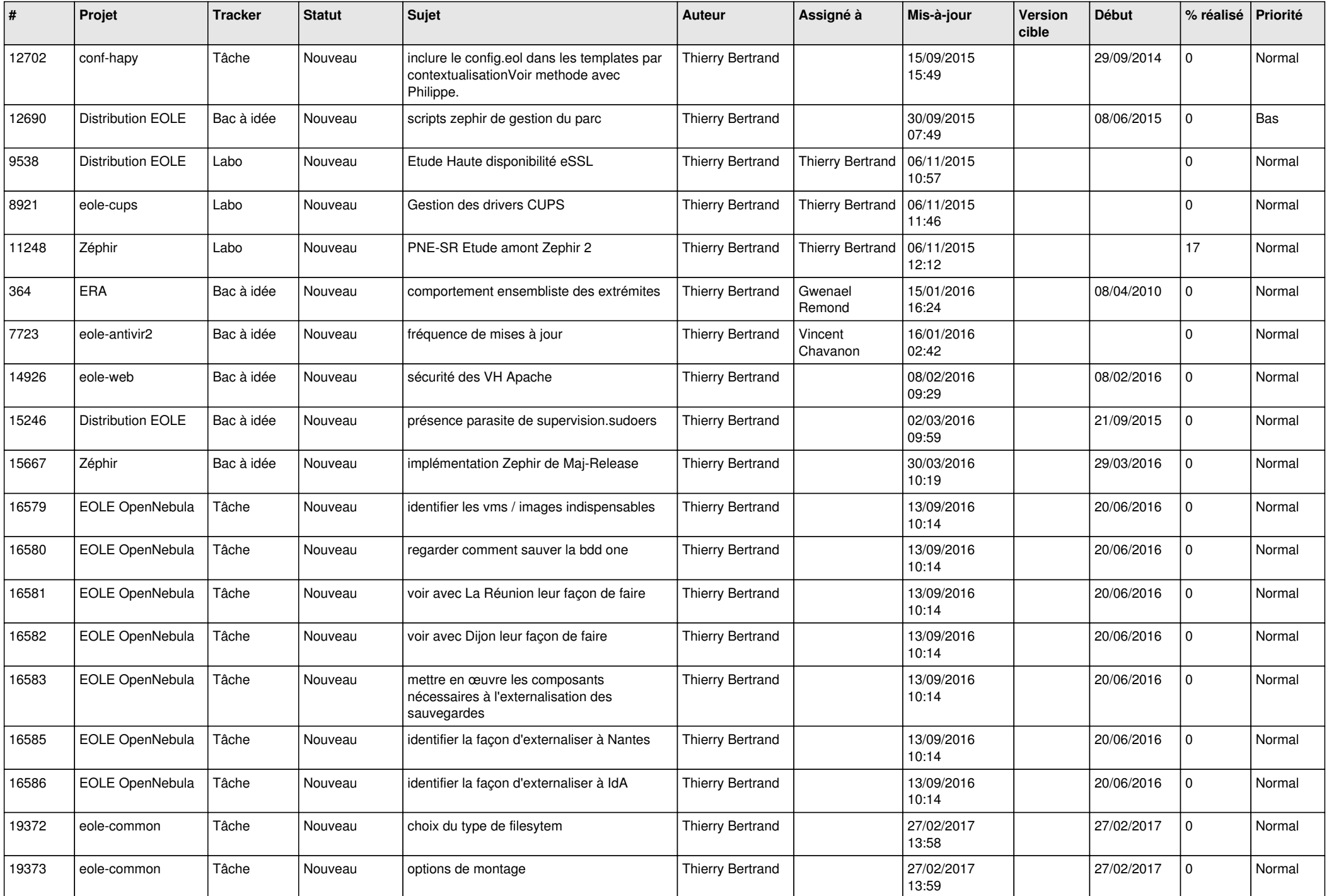

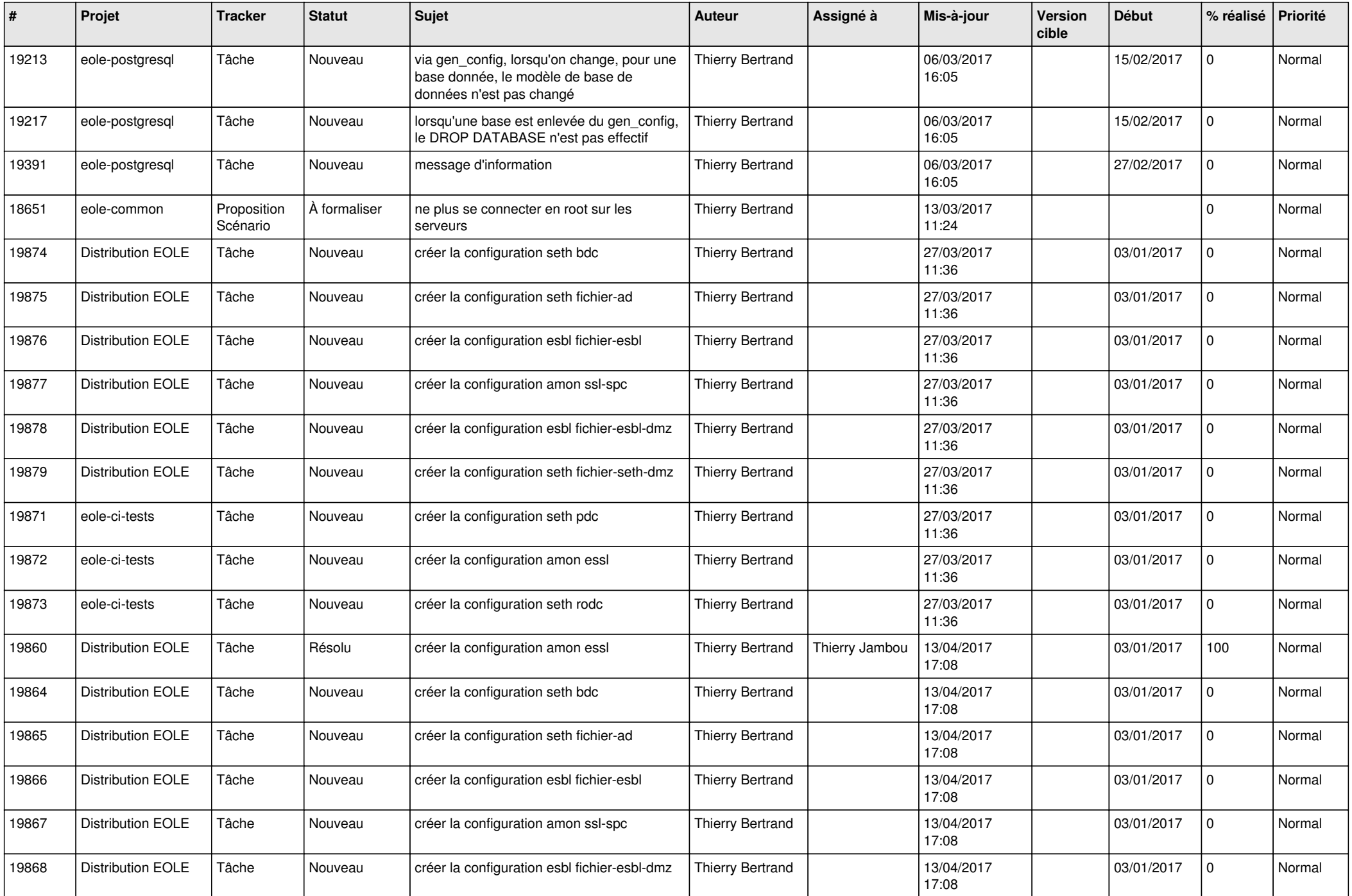

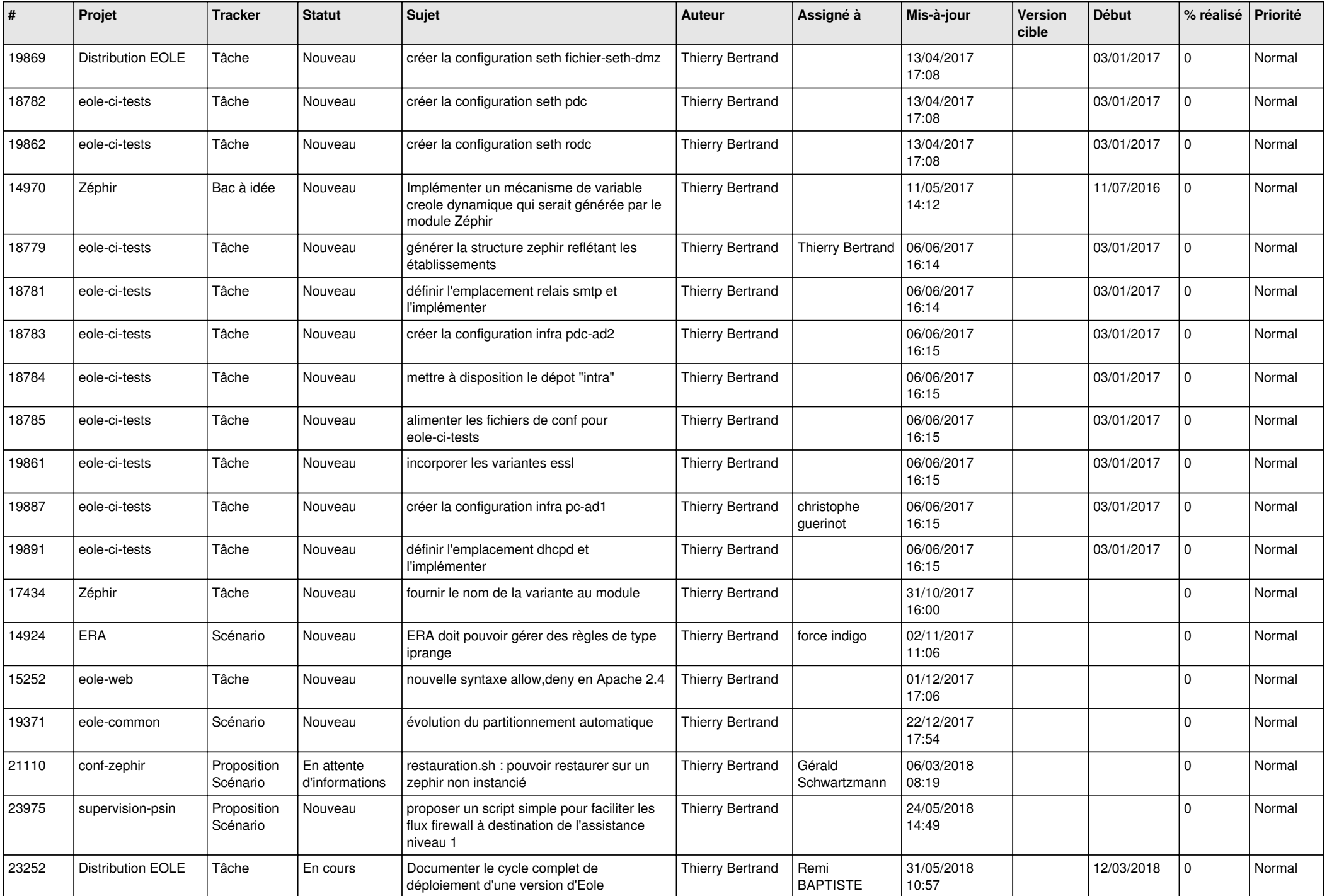

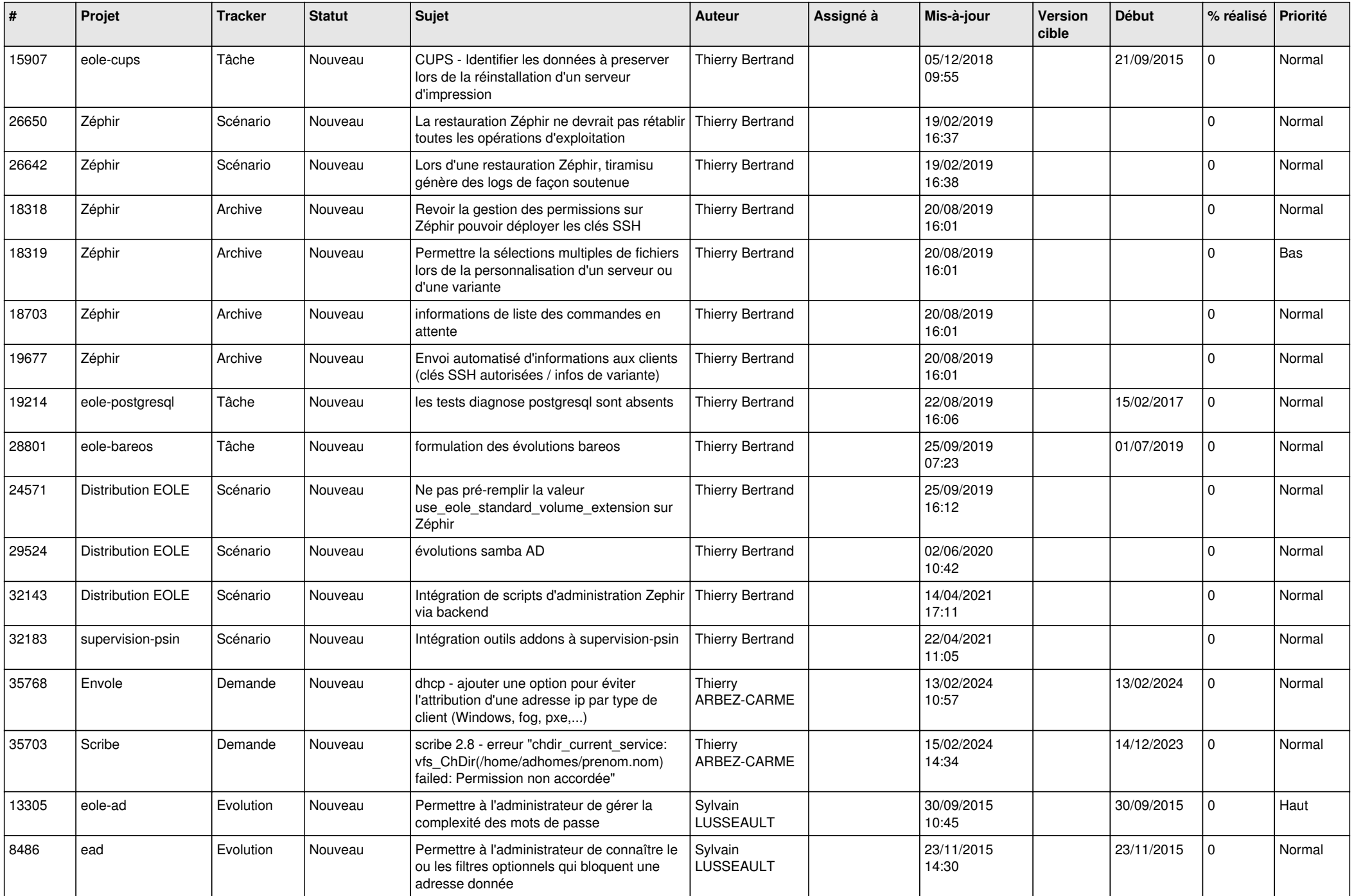

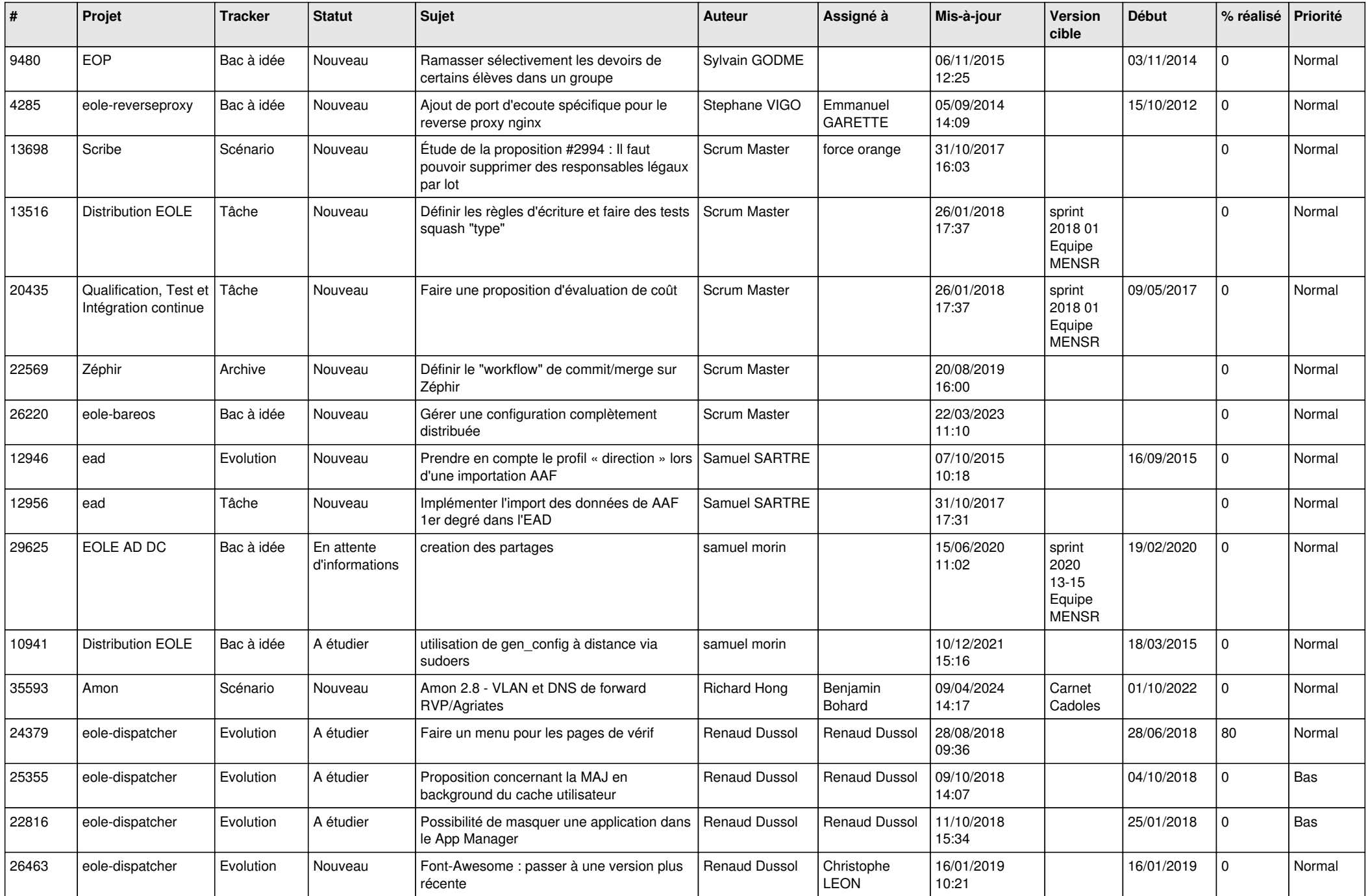

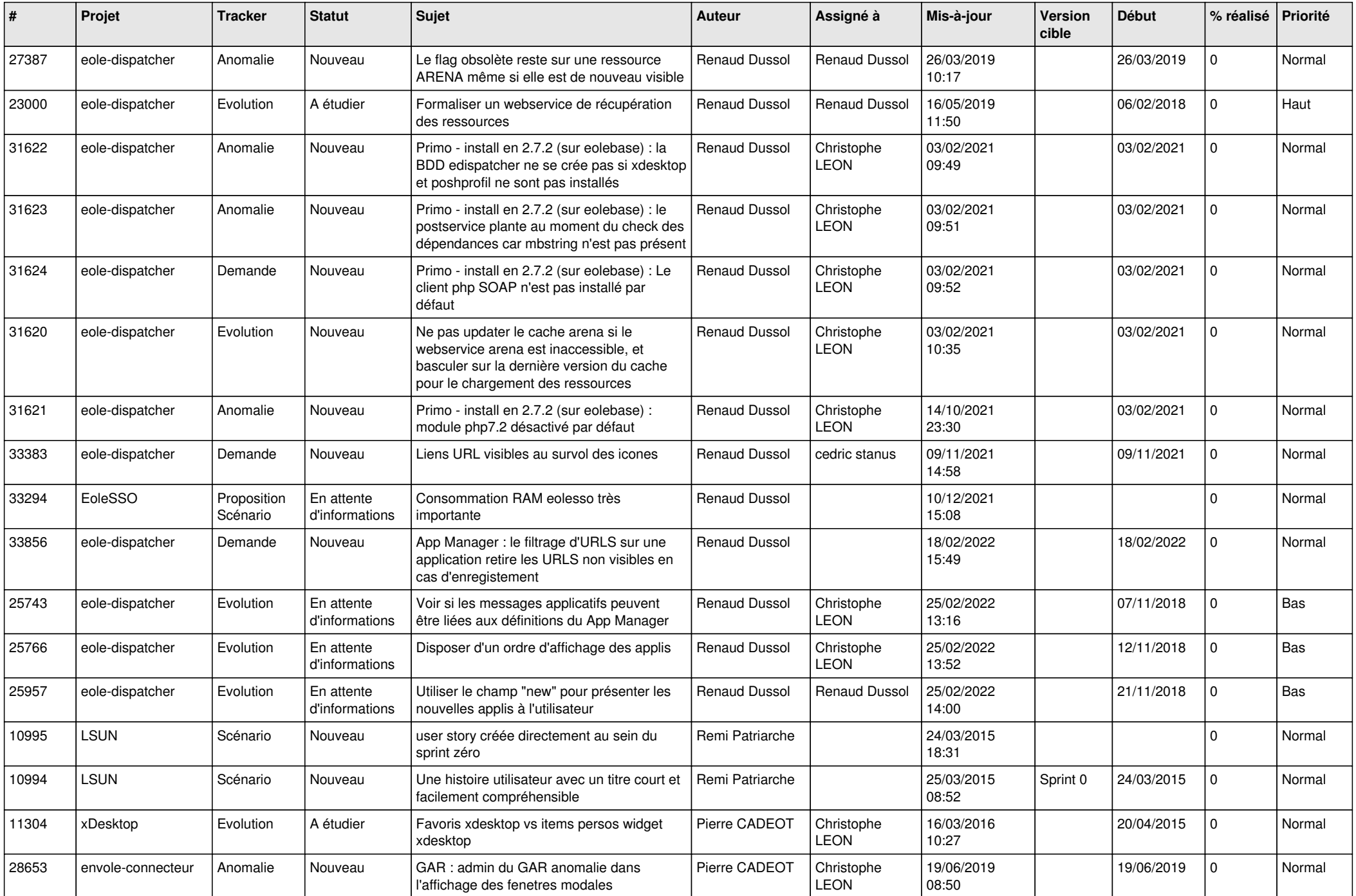

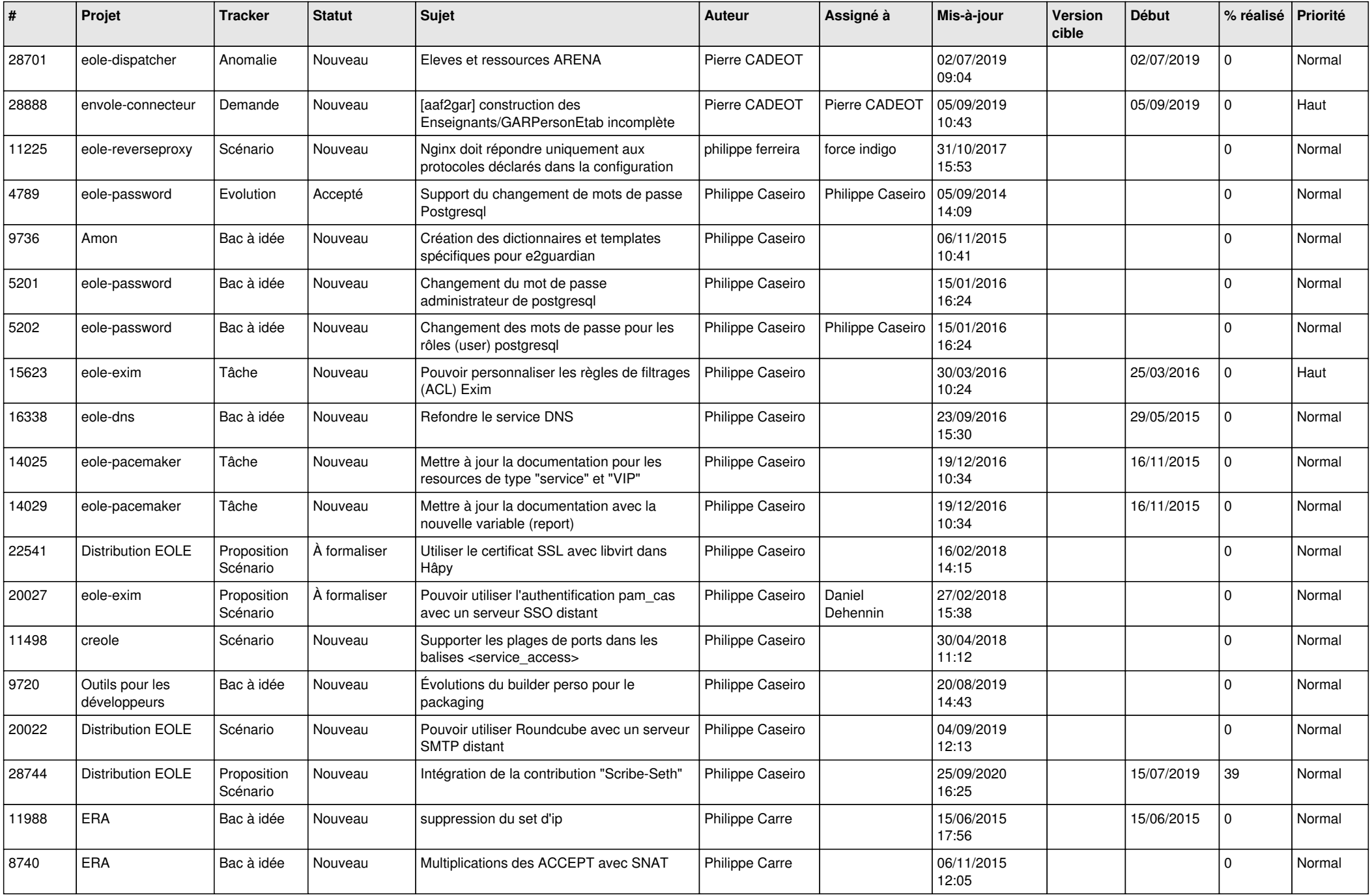

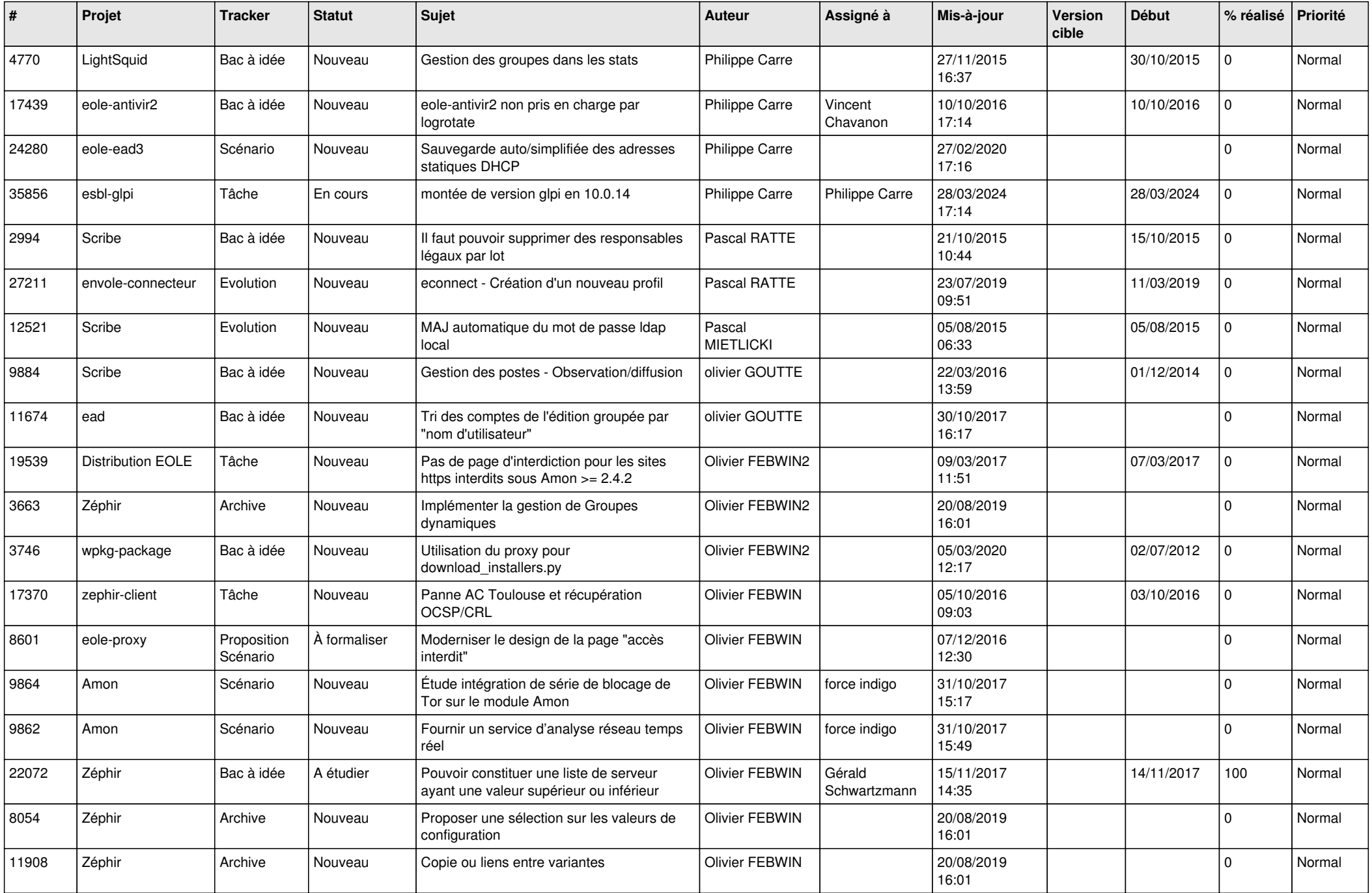

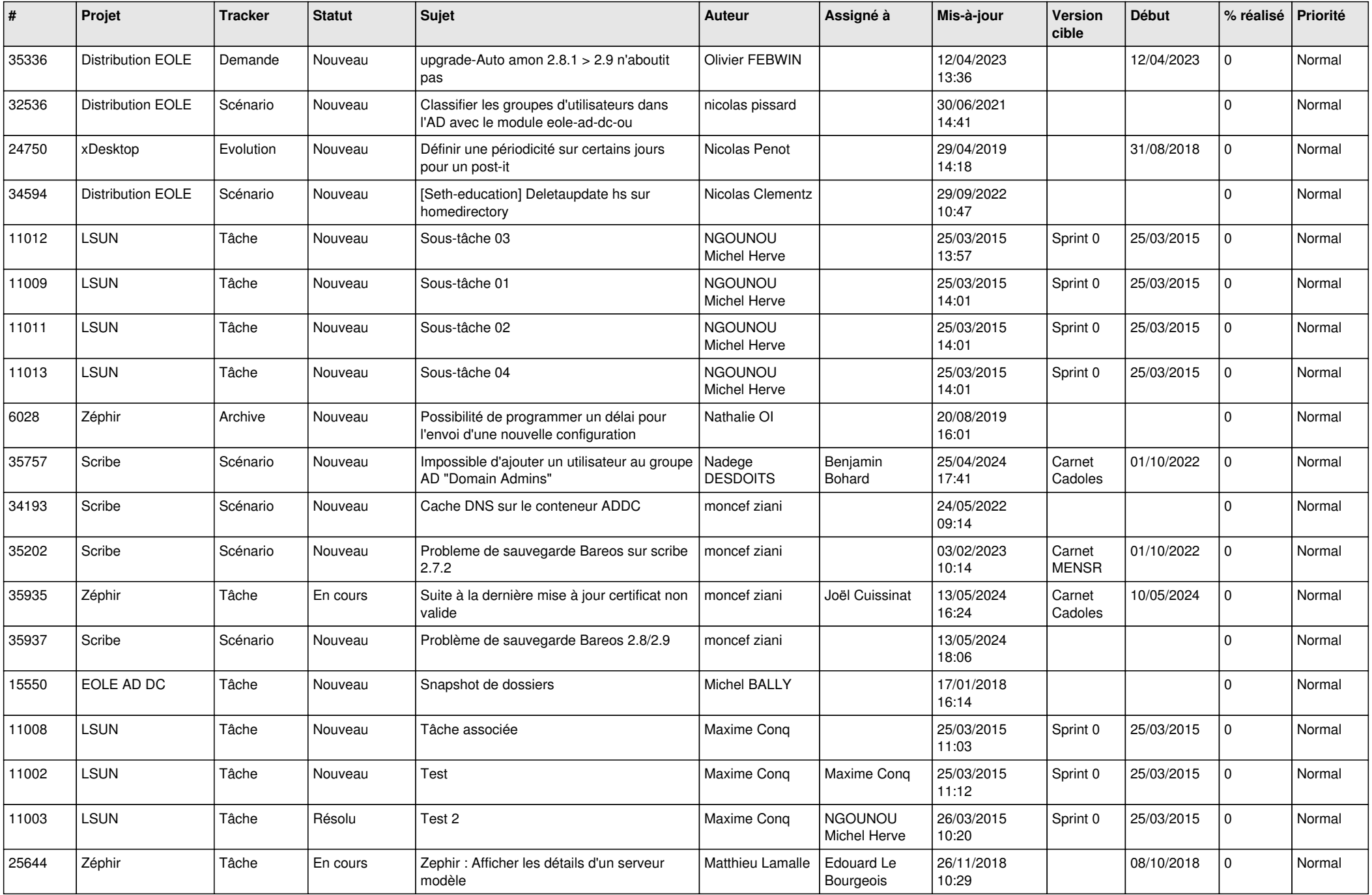

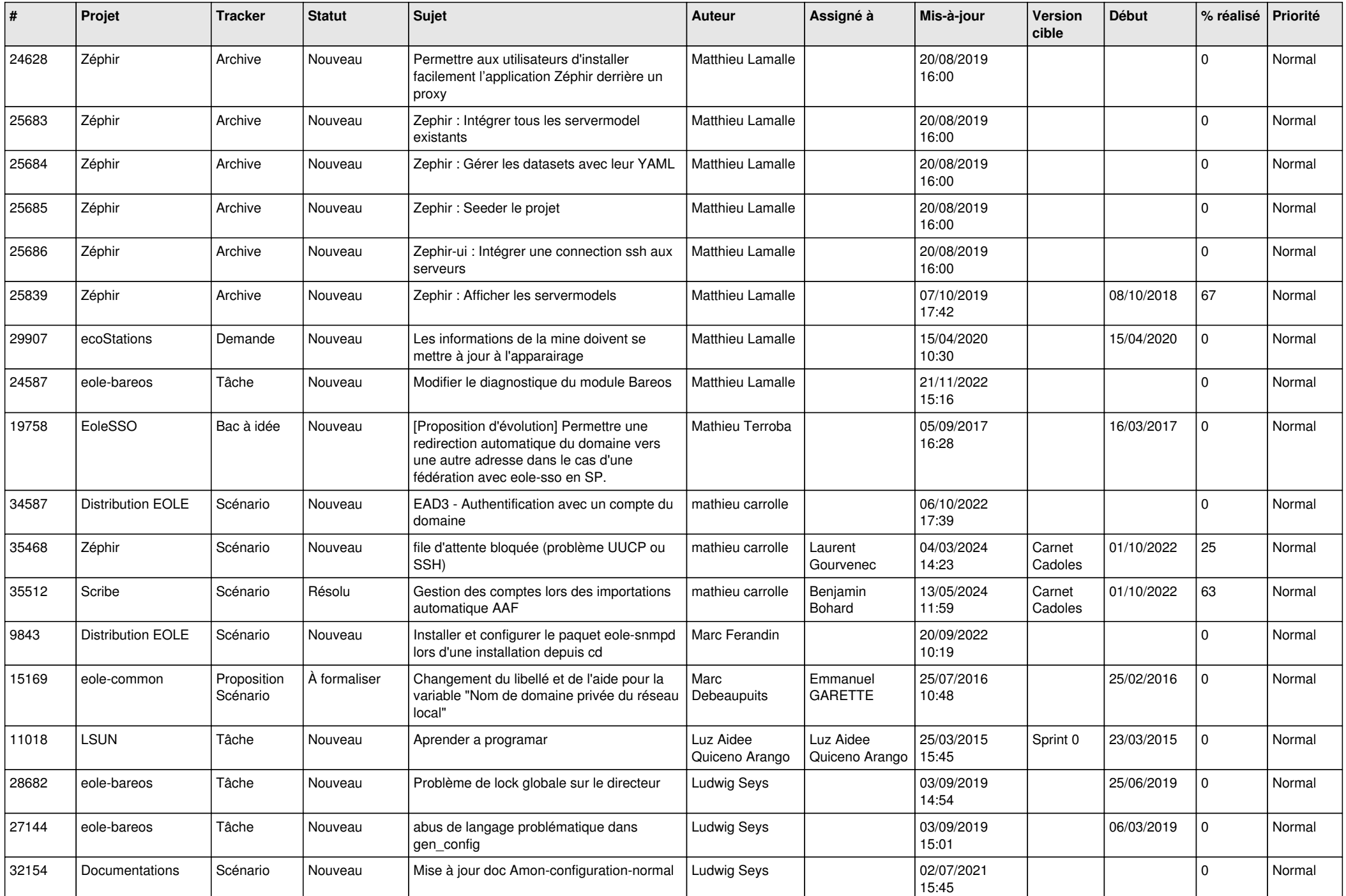

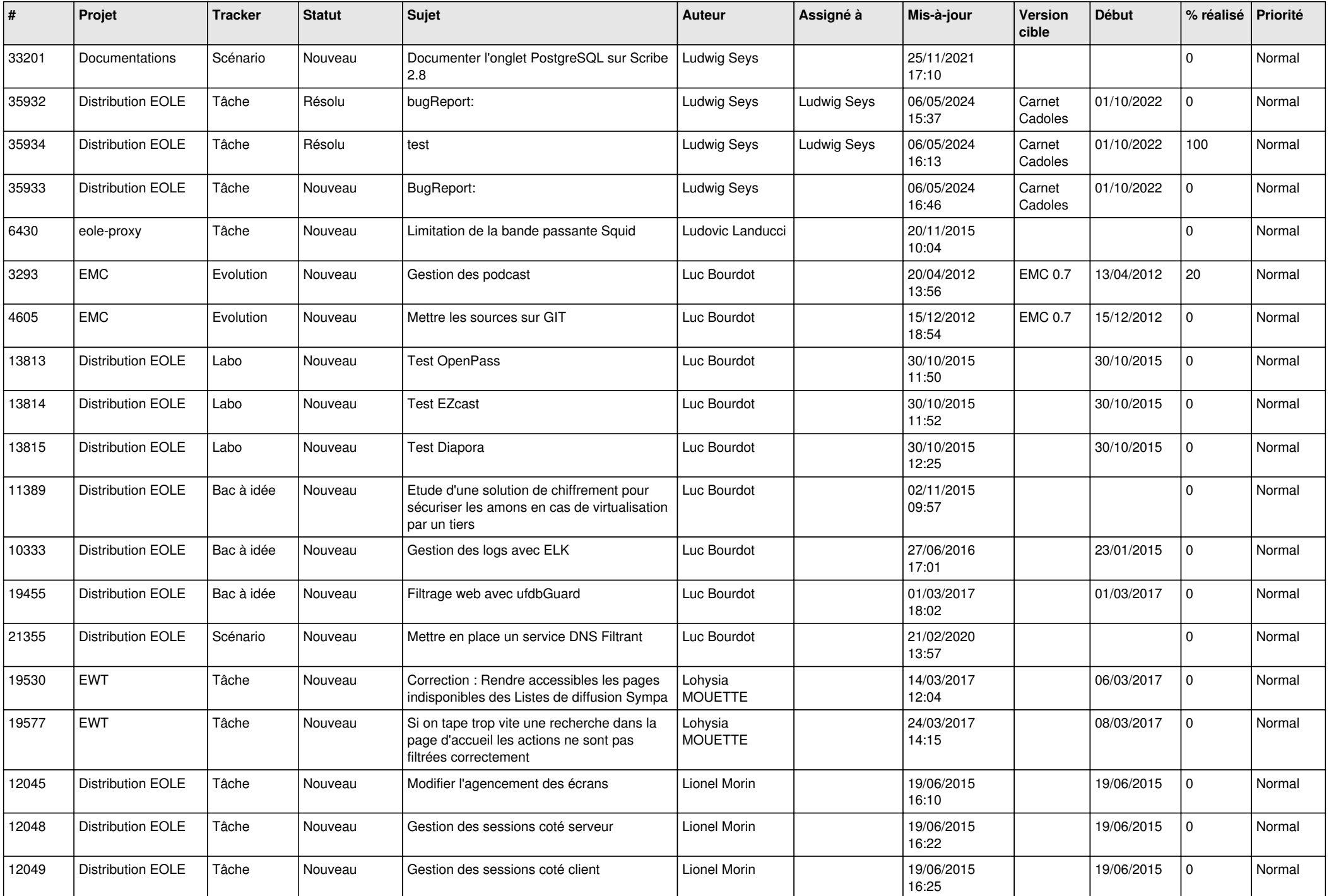

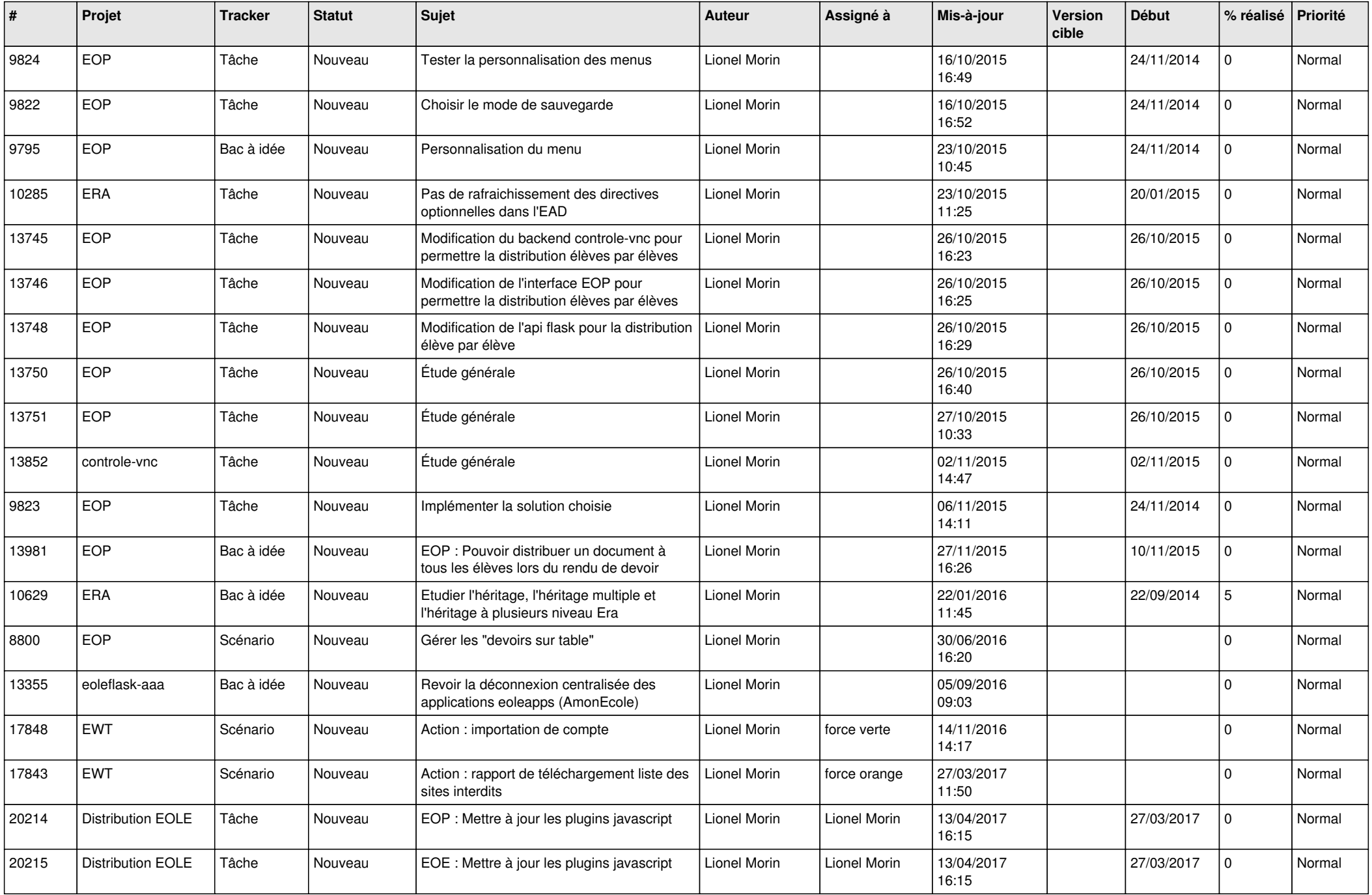

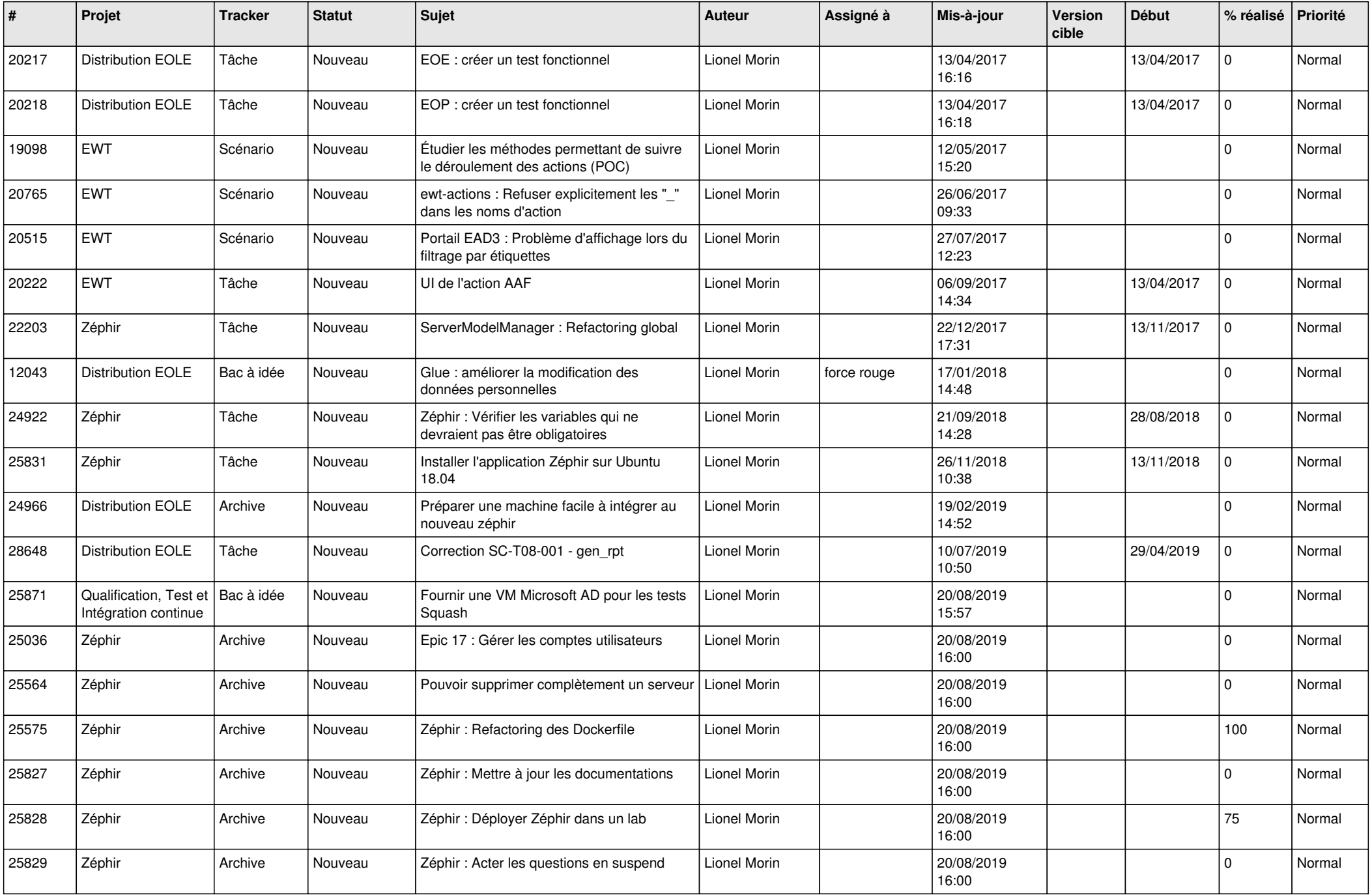

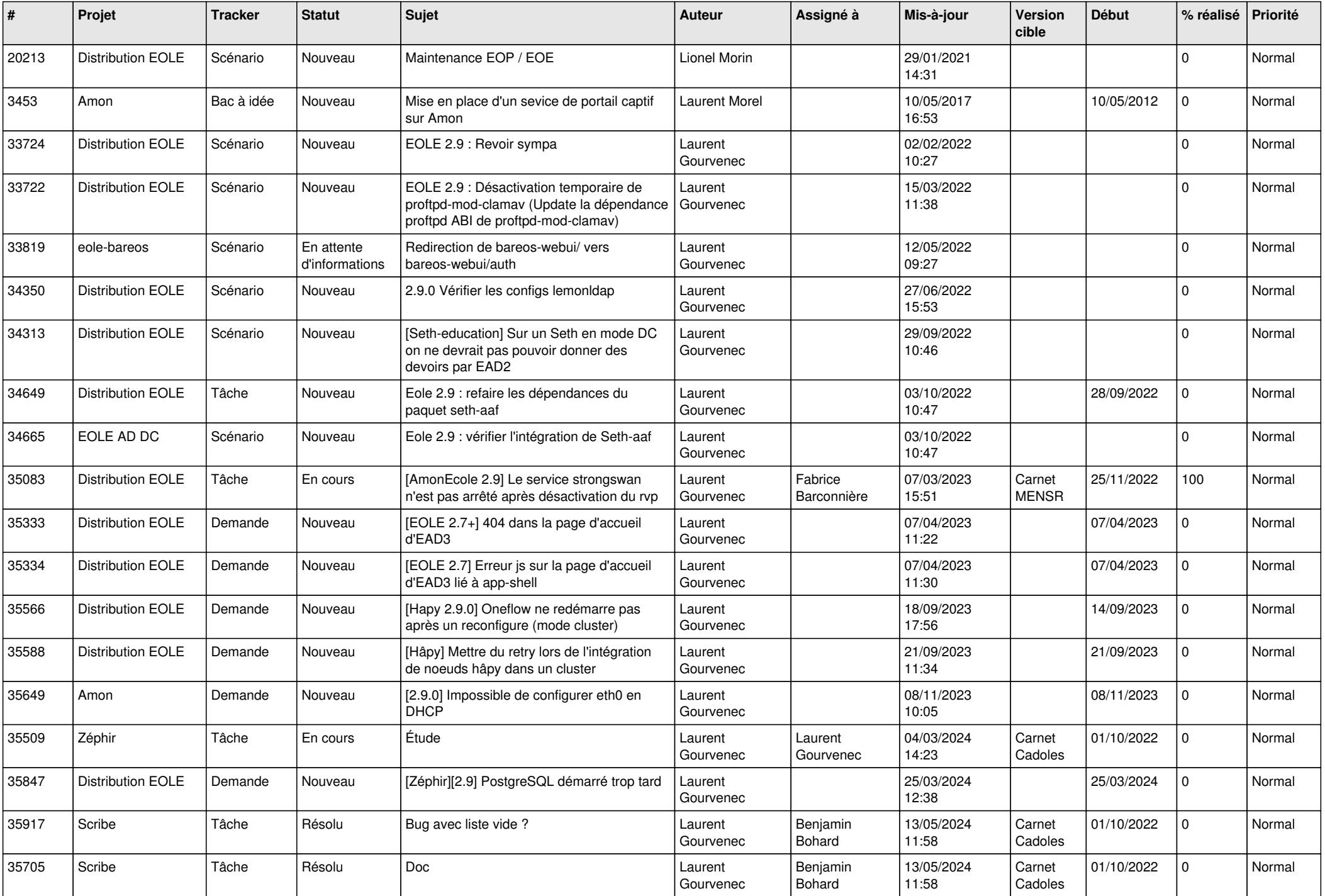

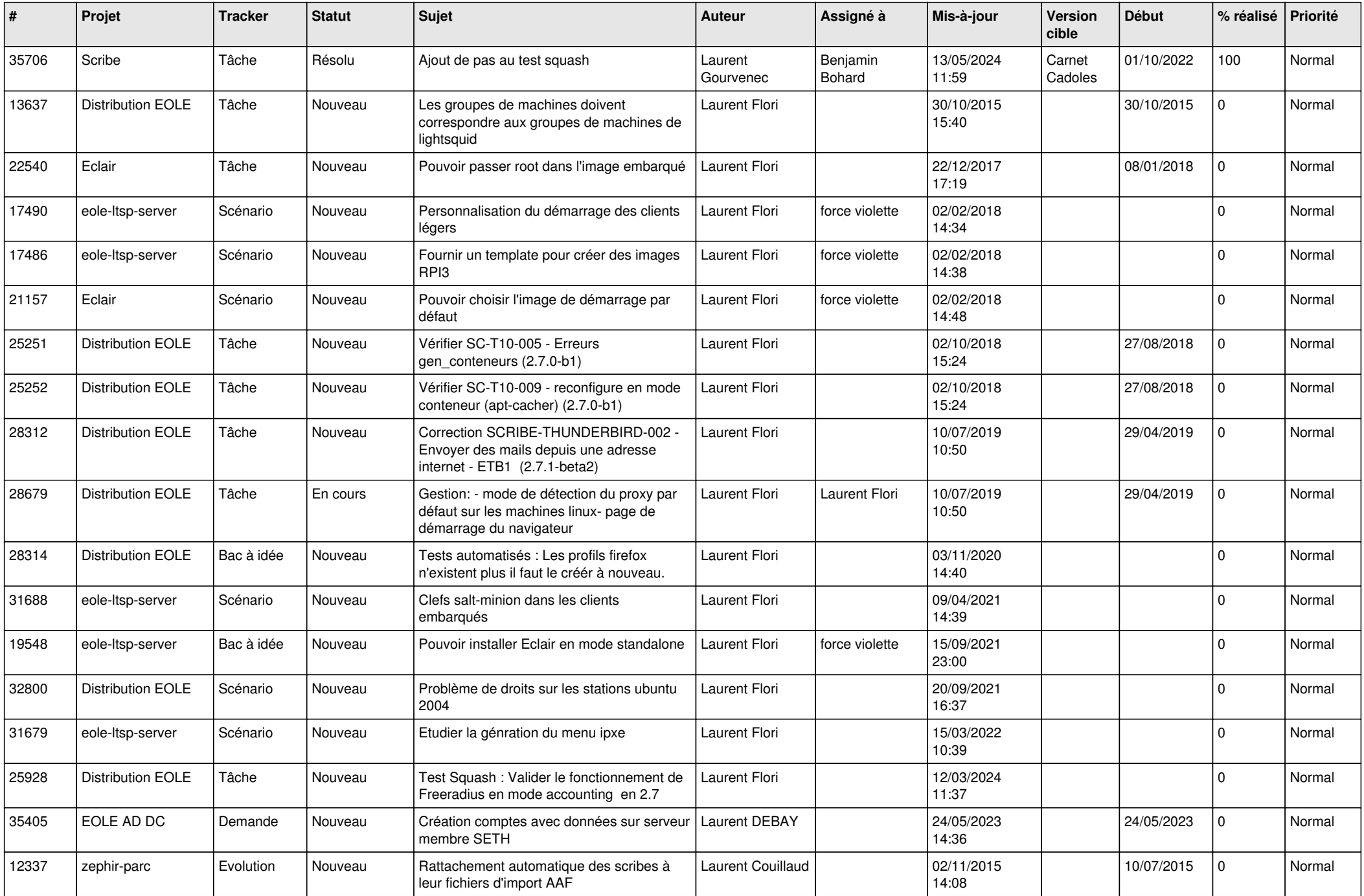

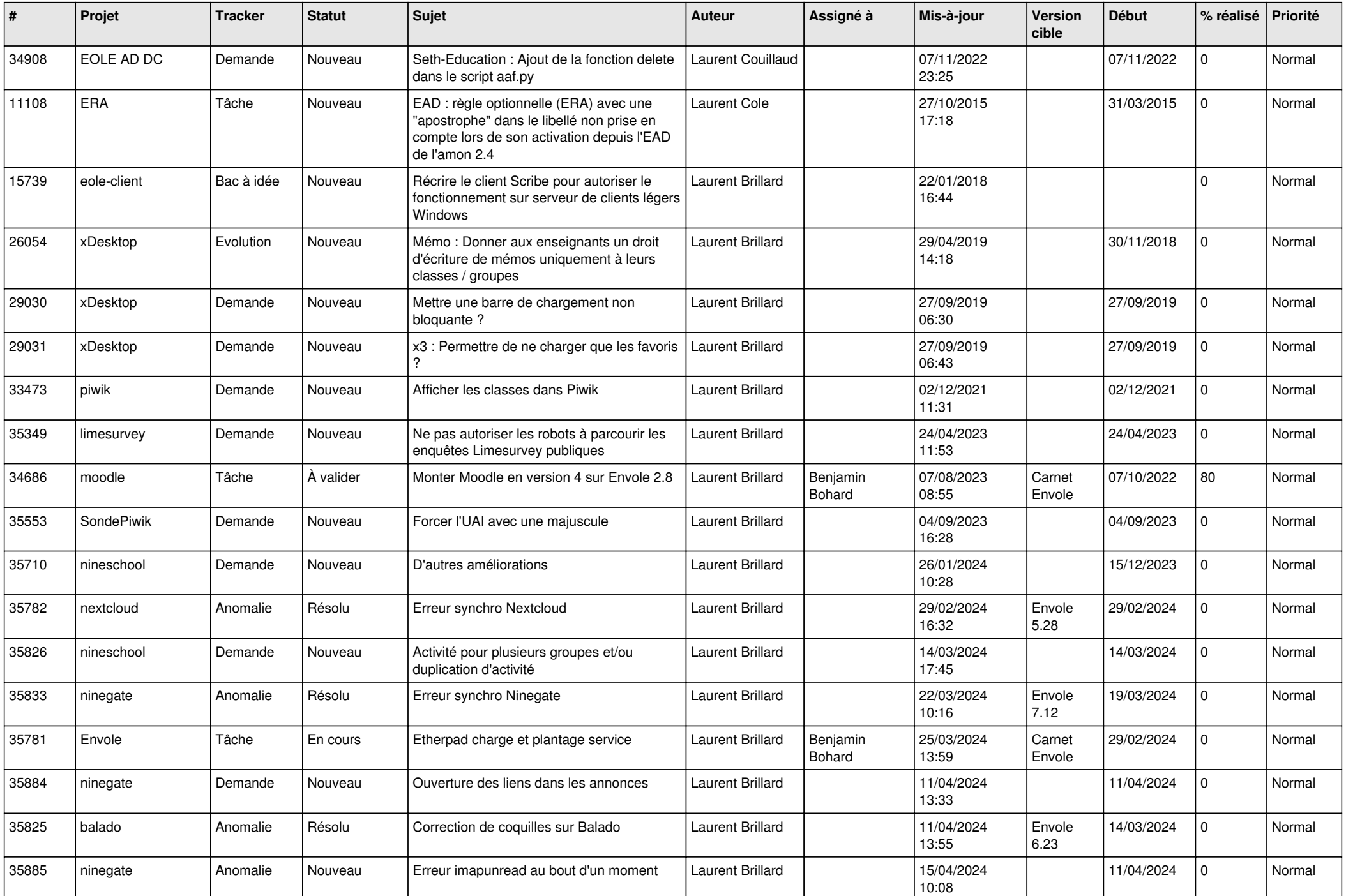

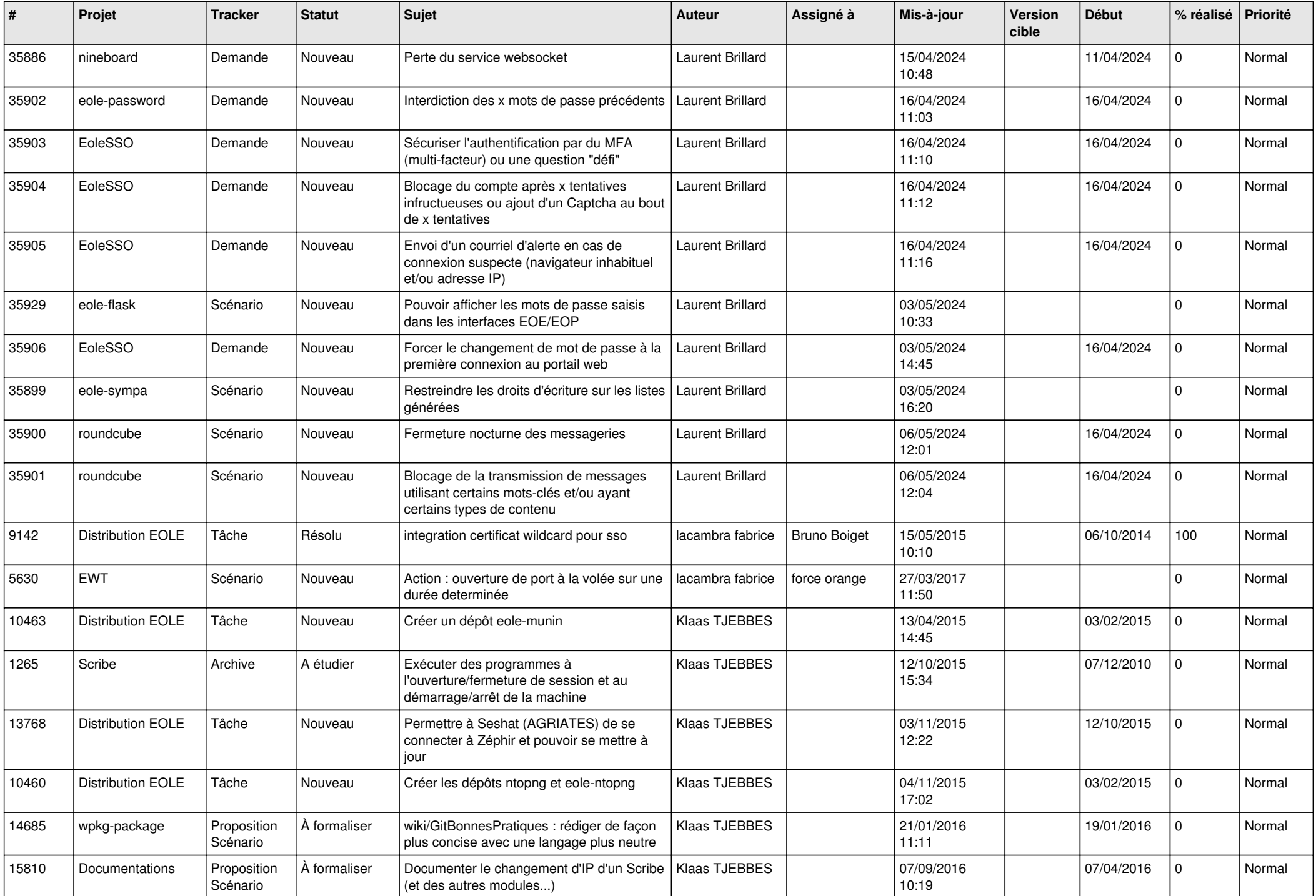

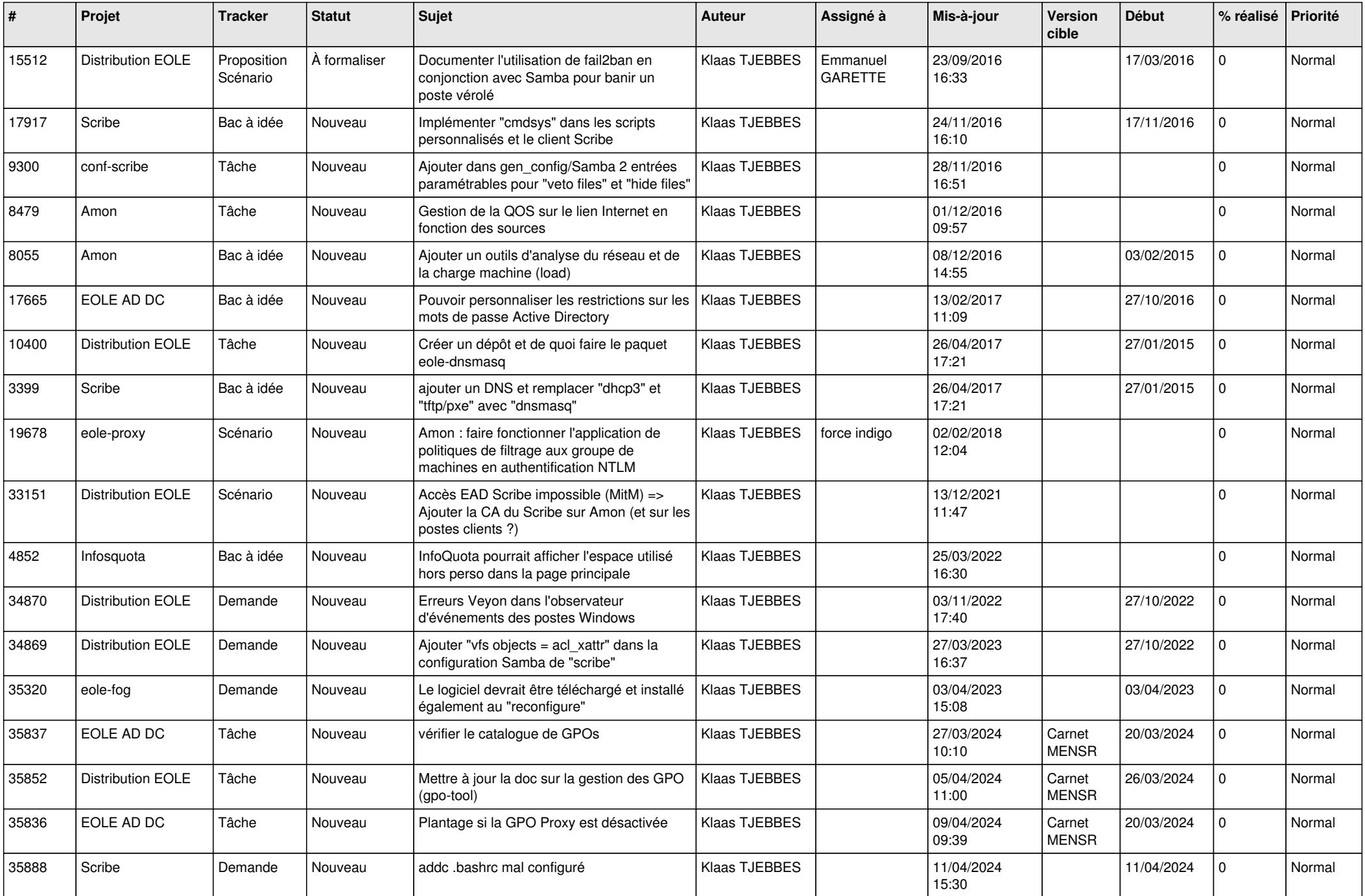

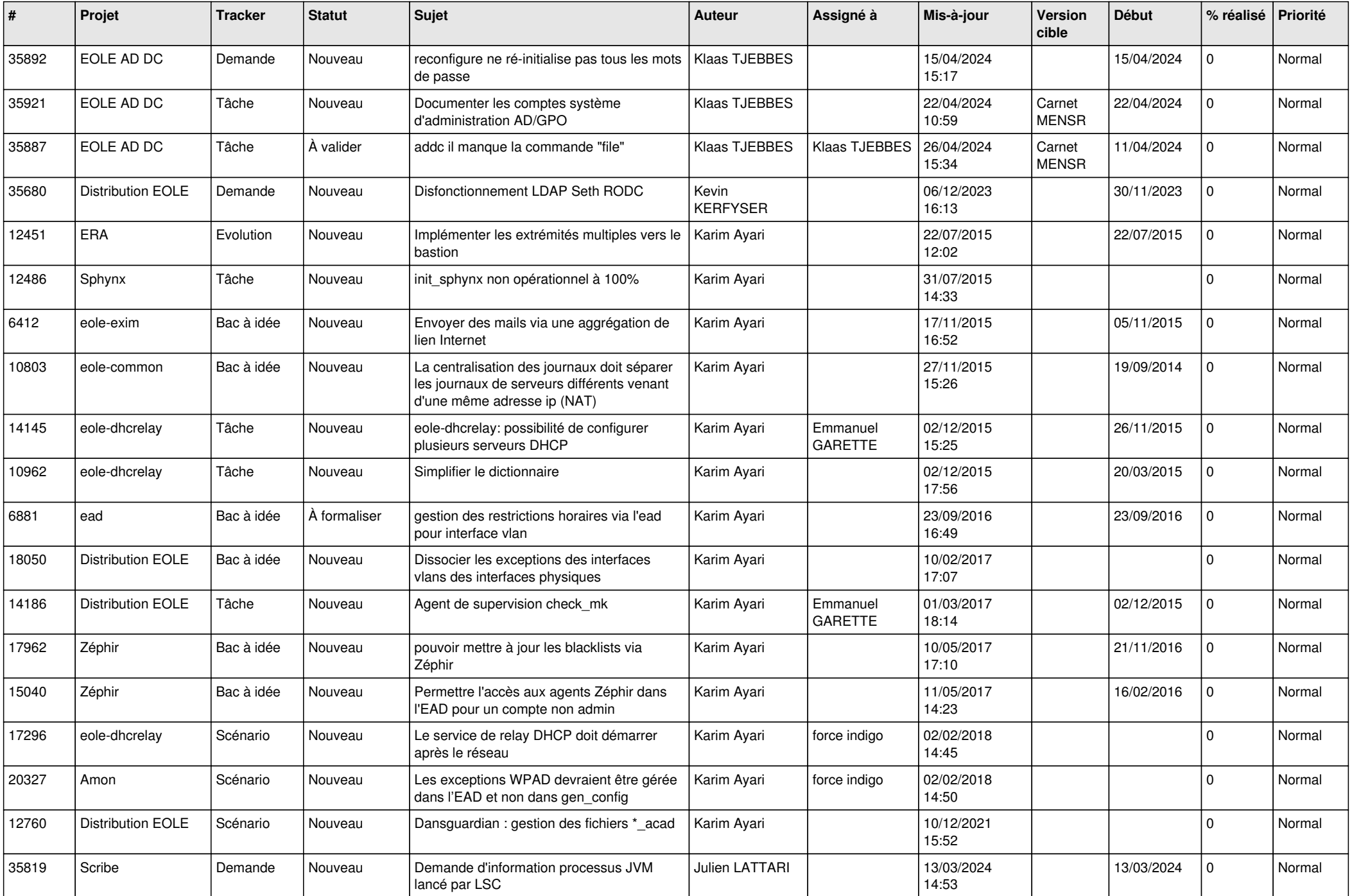

![](_page_22_Picture_536.jpeg)

![](_page_23_Picture_546.jpeg)

![](_page_24_Picture_562.jpeg)

![](_page_25_Picture_561.jpeg)

![](_page_26_Picture_530.jpeg)

![](_page_27_Picture_295.jpeg)

**...**